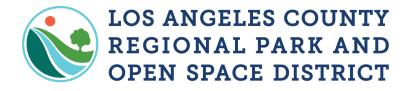

www.RPOSD.LACounty.gov

## Grant Amendment Requests – Grantee Steps

From "My Grants" select your grant title

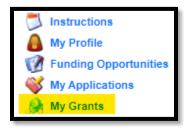

From the Grant Components page, select "Contract Amendments"

| Grant Components    |           |
|---------------------|-----------|
|                     | Component |
| General Information |           |
| Payment Requests    |           |
| Status Reports      |           |
| Site Visits         |           |
| Project Cost Form   |           |
| Sub-Contractors     |           |
| Correspondence      |           |
| Contract Amendments |           |
| Opportunity         |           |
| Application         |           |

Select "Add" to start a new amendment

| Contract Amendments |      |        | Return to Components Add |
|---------------------|------|--------|--------------------------|
| ID                  | Туре | Status | Submitted Date           |
|                     |      |        |                          |

For "Title" enter the project name. For "Contract Amendment Type", select the type of change you are requesting and "Save"

NOTE: For multiple change requests to a grant, select one "Contract Amendment Type". You will have a chance to add to your amendment in a later step

| 쪬 Menu   🤱 Help   🃲 Log Out            |                          | 🥎 Back   쵫 Print   🦣 Add   🞇 Delete   🧭 Edit   🛃 Save                                |
|----------------------------------------|--------------------------|--------------------------------------------------------------------------------------|
| À Grant Tracking                       |                          |                                                                                      |
| General Information                    |                          |                                                                                      |
| Title:<br>(limited to 250 characters)* | Testing, Budget increase |                                                                                      |
| Contract Amendment Type:*              | Budget Revision 🗸        |                                                                                      |
| RPOSD - WebGrants                      | Timeline Revision        | Dulles Technology Partners Inc.                                                      |
|                                        | Budget Revision          | © 2001-2017 Duiles Technology Partners Inc.<br>WebGrants 6.10 - All Rights Reserved. |
|                                        | Project Summary Revision |                                                                                      |

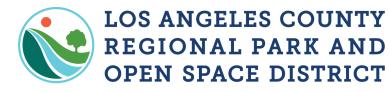

www.RPOSD.LACounty.gov

Once you save, select "Return to Components"

| General Information |                          | Return to Components |
|---------------------|--------------------------|----------------------|
| ID:                 | 05302                    |                      |
| Title:              | Testing, Budget increase |                      |
| Amendment Type:     | Budget Revision          |                      |
| Status:             | Editing                  |                      |

This will take you to the Contract Amendment Components page Select "Amendment Request"

| Kontract Amendment                       |                                 |           |                  |
|------------------------------------------|---------------------------------|-----------|------------------|
| Contract Amendment: 05                   |                                 |           |                  |
| Grant:                                   | 00340-Test                      |           |                  |
| Status:                                  | Editing                         |           |                  |
| Program Area:                            | Test Program                    |           |                  |
| Grantee Organization:                    | Test Organization - Application |           |                  |
| Program Manager:                         | Agie Jordan III                 |           |                  |
| Submitted Date:                          |                                 |           |                  |
|                                          |                                 |           |                  |
| Components                               |                                 |           | Preview   Submit |
| Name                                     |                                 | Complete? | Last Edited      |
| General Information<br>Amendment Request |                                 | *         | 11/09/2020       |

Fill out the form based on your needs, (This is where you can have multiple requests) then "Save"

| Timeline Amendment                                                                            |                              |
|-----------------------------------------------------------------------------------------------|------------------------------|
| Our agency/organization is requesting<br>an amendment to the grant timeline                   |                              |
| Type of project                                                                               | <b>v</b>                     |
| Justification for amendment to timeline                                                       |                              |
| Upload proof of authorization to<br>amend project timeline                                    | Choose File No file chosen   |
|                                                                                               |                              |
| Project Name                                                                                  |                              |
| Our agency/organization is requesting<br>an amendment to the project name                     | <b>v</b>                     |
| Proposed name of grant project                                                                |                              |
|                                                                                               |                              |
| Project Summary Amendment                                                                     |                              |
| Our agency/organization is requesting<br>an amendment to the project<br>summary/scope of work |                              |
| Justification for change of project<br>summary/scope of work                                  |                              |
| Proposed new project summary/scope<br>of work                                                 |                              |
| Upload proof of authorization to<br>amend project summary/scope of<br>work                    | Choose File ) No file chosen |
|                                                                                               |                              |
| Project Budget Amendment                                                                      |                              |
| Our agency/organization is requesting<br>an amendment to the grant budget                     | <b>v</b>                     |

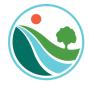

www.RPOSD.LACounty.gov

## Mark the form as complete

| 🔍 Contract Amendments                                                       |                                                                          |                  |                      |
|-----------------------------------------------------------------------------|--------------------------------------------------------------------------|------------------|----------------------|
| Contract Amendment: 05                                                      |                                                                          |                  |                      |
| Grant:                                                                      | 00340-Test                                                               |                  |                      |
| Status:                                                                     | Editing                                                                  |                  |                      |
| Program Area:                                                               | Test Program                                                             |                  |                      |
| Grantee Organization:                                                       | Test Organization - Application                                          |                  |                      |
| Program Manager:                                                            | Agie Jordan III                                                          |                  |                      |
| Submitted Date:                                                             |                                                                          |                  |                      |
|                                                                             |                                                                          |                  |                      |
| Instructions                                                                |                                                                          |                  |                      |
| Submitting a request for an amendment may r                                 | require a status update or site visit to be completed prior to approval. |                  |                      |
| Timeline Amendment                                                          |                                                                          | Mark as Complete | Return to Components |
| Our agency/organization is requesting<br>an amendment to the grant timeline | Yes                                                                      |                  |                      |
| Type of project                                                             | Development                                                              |                  |                      |

Submit your request once you see check marks on both sections. A notification will pop up, click OK

| Vian - Stephane Ga Access Panel Applic Distance on the 202 | grantfunding.rposd.lacounty.gov says |  |
|------------------------------------------------------------|--------------------------------------|--|
| LOS ANGELES COUNTY REGIONAL PAR                            | submit this Contract Amendment?      |  |
| 😙 Menu   🧏 Help   📲 Log Out 😽 Bacl                         | OK Cancel                            |  |
| Contract Amendment                                         |                                      |  |
| Contract Amendment: 05                                     |                                      |  |
| Grant: 00340-Test                                          |                                      |  |
| Status: Editing                                            |                                      |  |
| Program Area: Test Program                                 |                                      |  |
| Grantee Organization: Test Organization - Application      |                                      |  |
| Program Manager: Agie Jordan III                           |                                      |  |
| Submitted Date:                                            |                                      |  |
| Components                                                 | Preview Submit                       |  |
| Name Complete                                              |                                      |  |
| General Information<br>Amendment Request                   | 11/09/2020<br>11/09/2020             |  |

You have successfully submitted an amendment request when you see the following message pop up.

| Contract Amendment Submitted Confirmation                                                                                                    |  |
|----------------------------------------------------------------------------------------------------|--|
| You have successfully submitted your Contract Amendment numbered 05 for Grant titled: Test. You can return to the Grant forms by clicking here |  |

Your Grants Officer will receive notification and will follow up with you regarding this request via email.

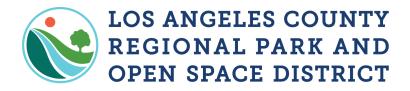

Your Grants Officer will unlock/negotiate the form(s) you need to update based on your Amendment Request.

You will receive an email from <u>laparks@mail.webgrantscloud.com</u> for every form unlocked. Repeat the following steps to update each form as requested.

| From Address            | Subject                                                                    | Body                                    | Attachment | Date<br>Created | Status                     |      |
|-------------------------|----------------------------------------------------------------------------|-----------------------------------------|------------|-----------------|----------------------------|------|
| rposd@webgrantsmail.com | Subject<br>WebGrants - Grant<br>- 00340 - Grant<br>Timeline<br>Negotiation | · ·                                     |            |                 | Status<br>11/12/2020 10:51 | Sent |
|                         |                                                                            | https://grantfunding.rposd.lacounty.gov |            |                 |                            |      |

From "My Grants" select your grant title.

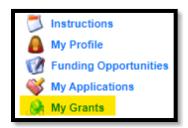

Select the Grant Component based on your email alert.

| Grant Components    |
|---------------------|
|                     |
| General Information |
| Payment Requests    |
| Status Reports      |
| Project Details     |
| Budget              |
| Site Visits         |
| Grant Timeline      |
| Project Cost Form   |
| Sub-Contractors     |
| Correspondence      |
| Contract Amendments |
| Opportunity         |
| Application         |
|                     |
|                     |

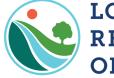

www.RPOSD.LACounty.gov

Select "Correcting Version"

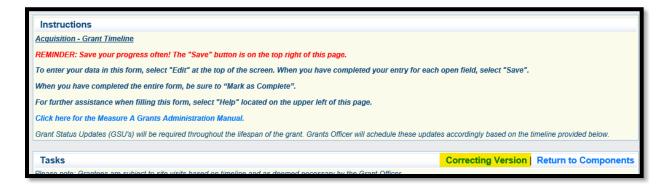

Select "Edit" and complete the form to reflect your proposed changes.

😚 Menu | 🧏 Help | 📲 Log Out 🌀 Back | 🎡 Print | 🧼 Add | 🛸 Delete | 🛃 Edit | 🕌 Save

Be sure to "Save" your changes.

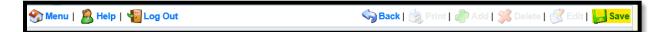

NOTE: If you leave the page and come back, be sure to select "Correcting Version" to make edits to the negotiated version. Your changes will only reflect in the "Correcting Version" for the time being. The correcting version will show until Grants Officer approves the changes after the Amendment has been approved and executed.

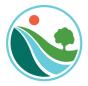

www.RPOSD.LACounty.gov

| 쪬 Menu   🤱           | Help   🍟 Log Out                                           | 🥱 Back   쵫 Print   🧼 Add   💢 Delete   💕 Edit   🔚 Save                                                                              |  |
|----------------------|------------------------------------------------------------|----------------------------------------------------------------------------------------------------|--|
| 🐊 Grant Tra          | cking                                                      |                                                                                                    |  |
| Grant: 00340 -       | Test - 2019                                                |                                                                                                    |  |
|                      | Status:                                                    | Underway                                                                                                    |  |
|                      | Program Area:                                              | Test Program                                                                                                    |  |
|                      | Grantee Organization:                                      | Test Organization - Application                                                                                                    |  |
|                      | Program Officer:                                           | Stephanie Garcia                                                                                                    |  |
|                      | Awarded Amount:                                            | \$51,000.00                                                                                                    |  |
|                      |                                                            |                                                                                                    |  |
| Instructions         |                                                            |                                                                                                    |  |
| Acquisition - Gram   |                                                            |                                                                                                    |  |
|                      |                                                            | "Save" button is on the top right of this page.                                                                                    |  |
| To enter your data   | in this form, select "Edit                                 | " at the top of the screen. When you have completed your entry for each open field, select "Save".                                 |  |
| When you have co     | mpleted the entire form,                                   | be sure to "Mark as Complete".                                                                                                    |  |
| For further assista  | nce when filling this forn                                 | n, select "Help" located on the upper left of this page.                                                                           |  |
| Click here for the M | Click here for the Measure A Grants Administration Manual. |                                                                                                    |  |
| Grant Status Update  | es (GSU's) will be required                                | throughout the lifespan of the grant. Grants Officer will schedule these updates accordingly based on the timeline provided below. |  |
|                      |                                                            |                                                                                                    |  |
| Versions             |                                                            |                                                                                                    |  |
|                      |                                                            | This is a negotiated version. This version may be submitted for consideration. You may edit this version before you submit it.     |  |

Select "Submit Component" when you have completed the changes.

The system will inform you that submitting your form will lock it from further editing. Select "OK"

| To enter your data in this form, select "Edit" at the top of the screen. When you have completed your entry for each open field, select       | ct "Save".                                                      |           |
|----------------------------------------------------------------------------------------------------|-----------------------------------------------------------------|-----------|
| When you have completed the entire form, be sure to "Mark as Complete".                                                                       | Message from webpage                                            |           |
| For further assistance when filling this form, select "Help" located on the upper left of this page.                                          |                                                                 |           |
| Click here for the Measure A Grants Administration Manual.                                                                                    | Submitting this form will lock it from further editing. Are you |           |
| Grant Status Updales (GSU's) will be required throughout the lifespan of the grant. Grants Officer will schedule these updales accordingly ba |                                                                 |           |
|                                                                                                    |                                                                 |           |
| Versions                                                                                                    |                                                                 | OK Cancel |
| Negotiated Version: This is a negotiated version. This version may be submitted for consideration<br>you submit it.                           | . You may edit this version before                              |           |
|                                                                                                    |                                                                 |           |
| Tasks Submit Con                                                                                                    | ponent Return to Components                                     |           |

The following page will inform you of successful re-submission.

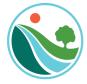

www.RPOSD.LACounty.gov

| 👙 In Box |                                                                                                    |
|----------|----------------------------------------------------------------------------------------------------|
| Confirm  |                                                                                                    |
|          | You have successfully submitted your changes for consideration. You can return to the Grant forms by clicking here |

Your Grants Officer will receive an alert and follow up with you. Repeat the steps if you received multiple emails for the same Grant.

Note: If the amendment request is approved, the Grantee will receive a request for signature via Adobe Sign. The amendment is not executed until all parties have signed the document.